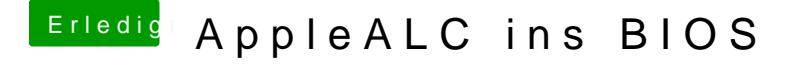

Beitrag von modzilla vom 13. Oktober 2017, 20:28

Naja die Versionen von Fredde sind eigentlich primär für den Einsatz gedacht, also sprich, so wie auch FakeSMC ausm BIOS direkt läuft!